#### Générer le modèle

l'éditeur.

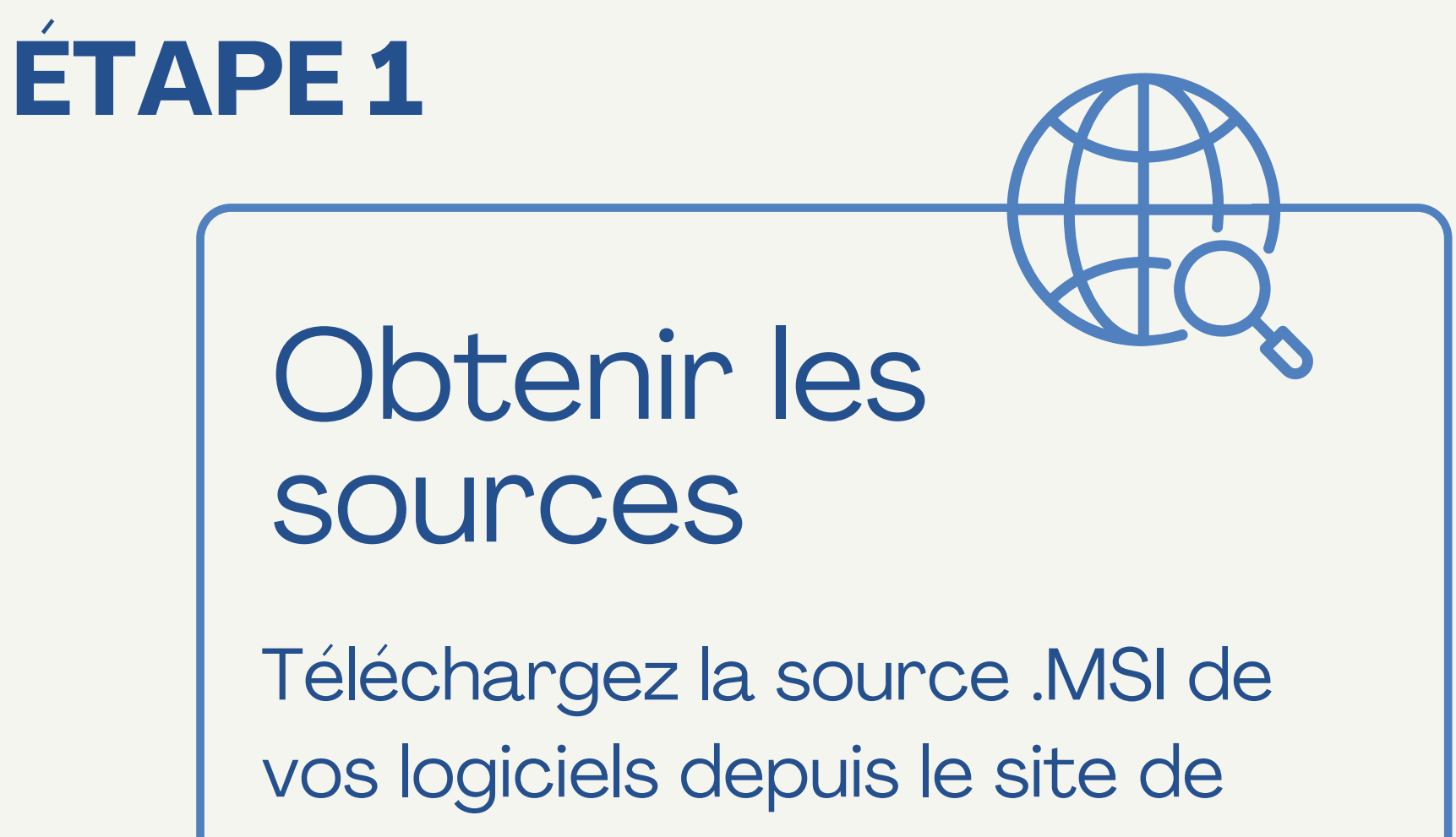

### Créer le paquet

Obtenez une première version finale de votre paquet. Cliquez sur "créer et

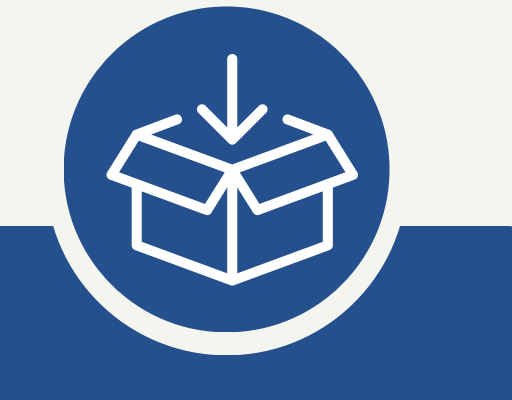

Cliquez sur "Générer un modèle de paquet".

Générer un modèle de paquet v

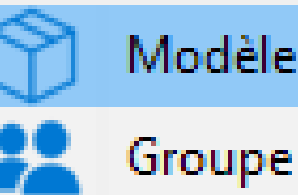

Modèle de paquet

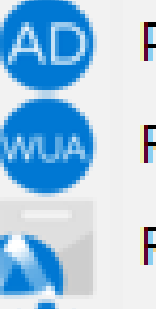

Profil AD

Règles WUA

Règles Self-service

Configuration dynamique de l'agent

# Création de paquets **communs** : .MSI

## **ÉTAPE 2**

téléverser."

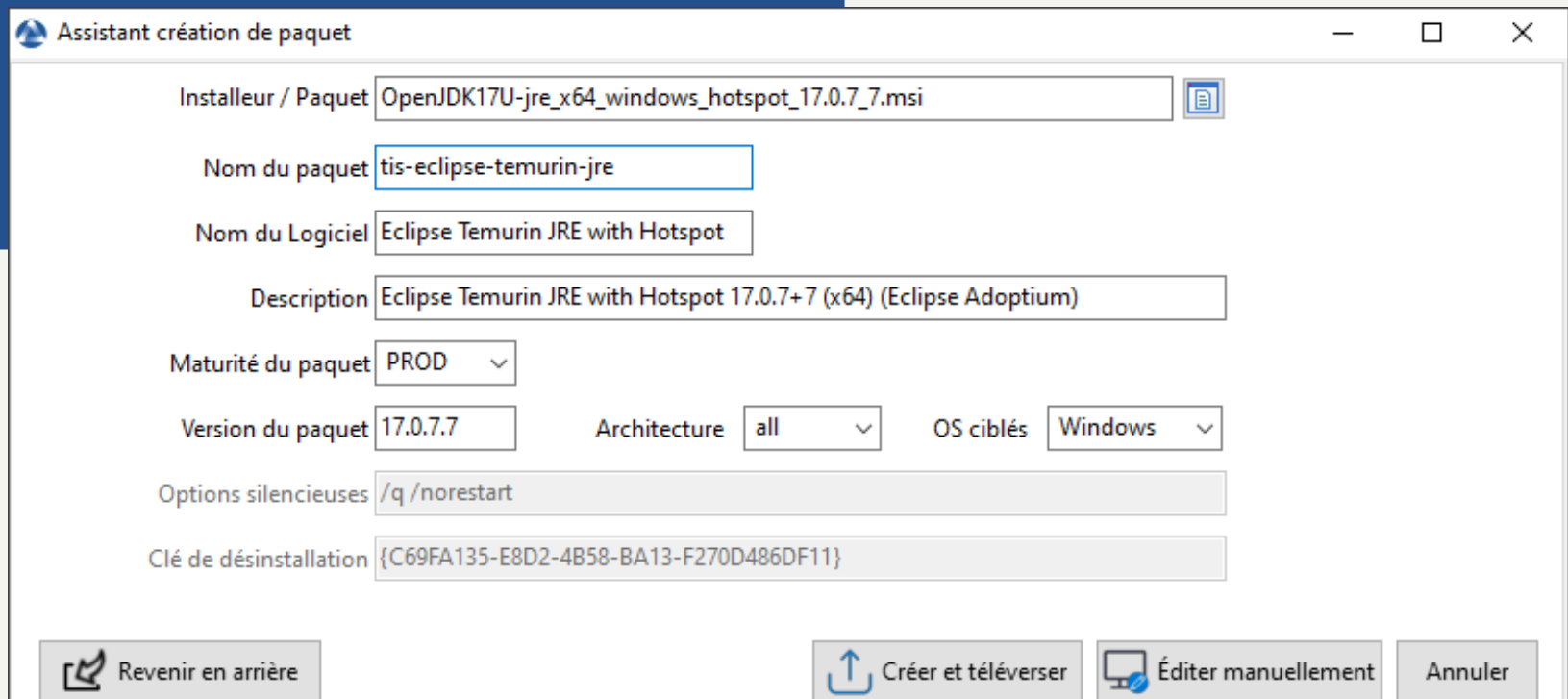

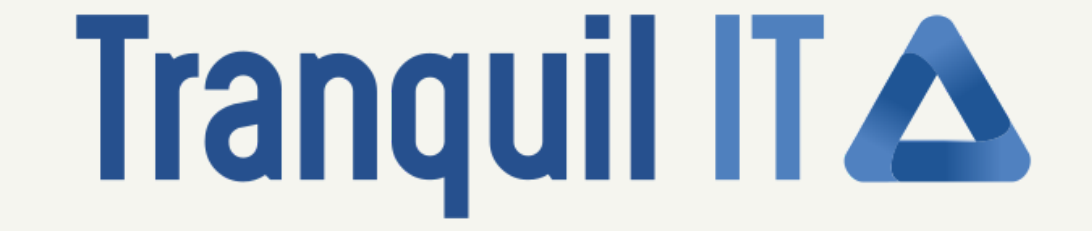

## **ÉTAPE 3**